Access2000 PDF

https://www.100test.com/kao\_ti2020/221/2021\_2022\_\_E4\_BF\_9D\_ E6\_8A\_A4Acce\_c97\_221240.htm Office Access 2000

Access 2000  $\rm{Access}$ 

Windows Internet

(DBMS)

 $\angle$  Access  $2000$ 

System.mdw Access

System.mdw  $\rm\thinspace Access$ 

 $\rm{Access}$ 

人。<br>人**CCess** 

 $\overline{a}$ 

(WID) System.mdw  $(WID)$ 

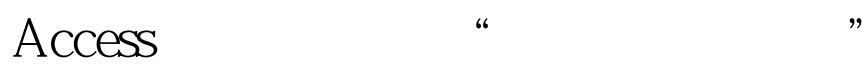

## (Workgadm.exe)

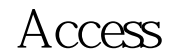

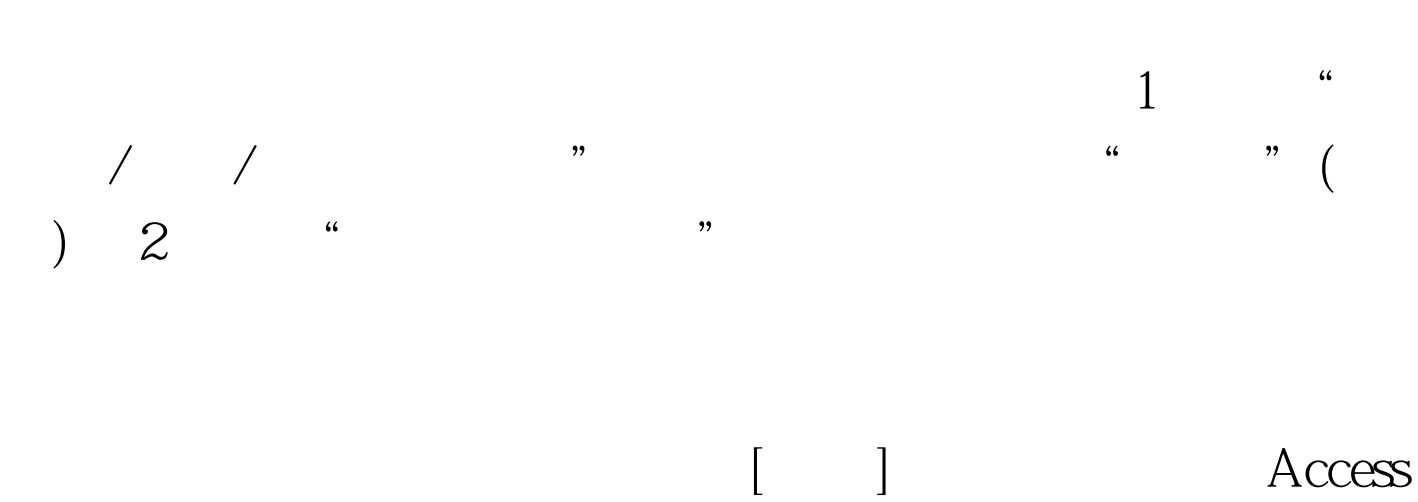

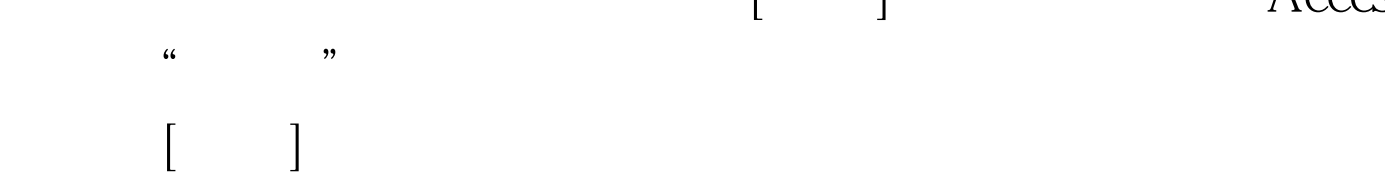

## Access 2000

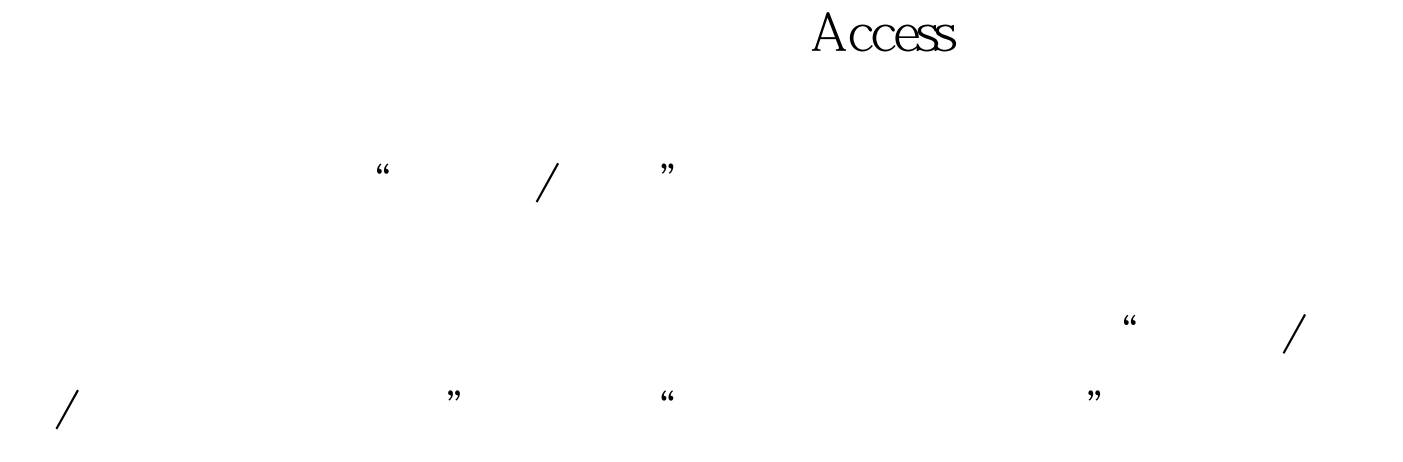

口中间有"用户"和"组"两个单选按钮,分别用来更改用

and the contract of the contract of the contract of the contract of the contract of the contract of the contract of the contract of the contract of the contract of the contract of the contract of the contract of the contr  $\Box$ 

Access

Access

Access 100Test www.100test.com